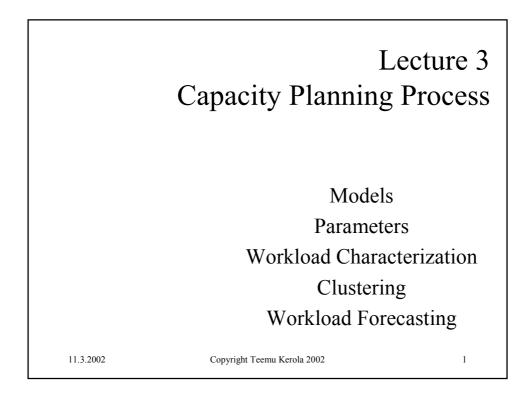

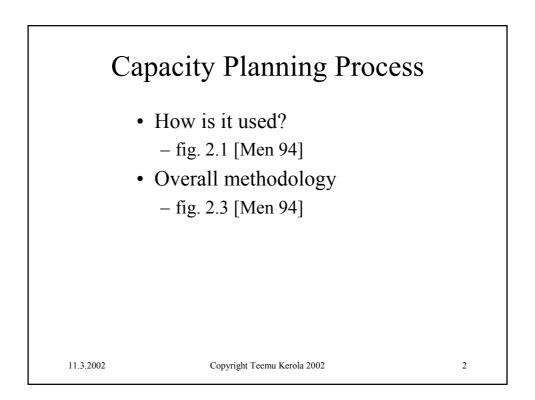

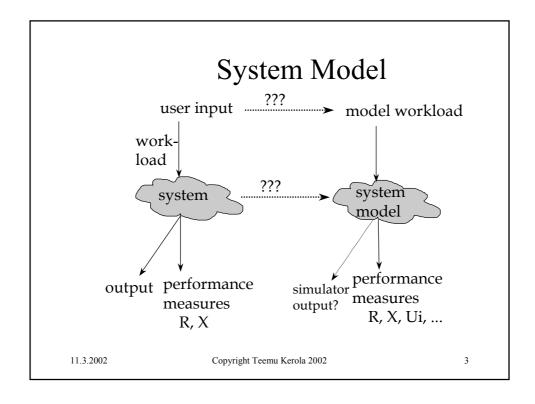

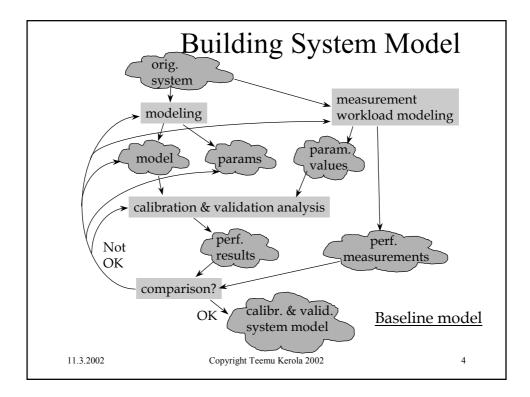

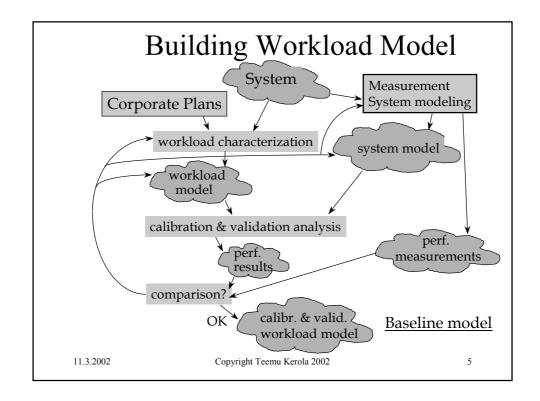

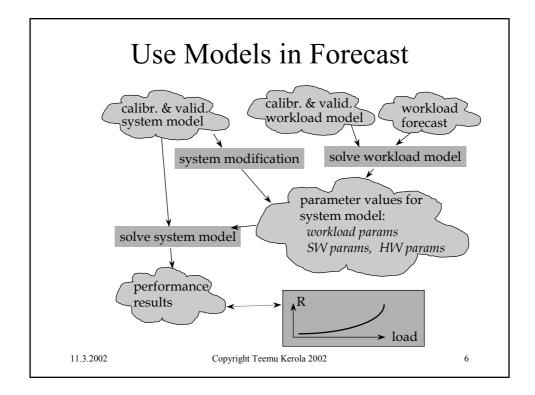

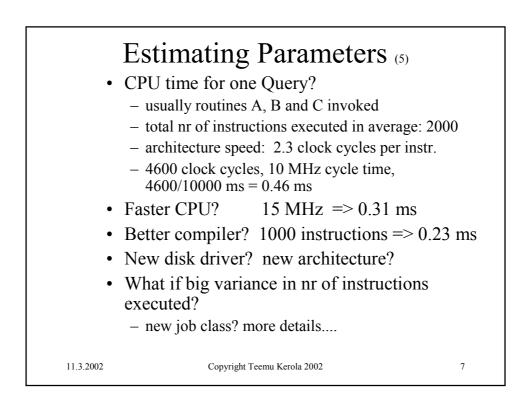

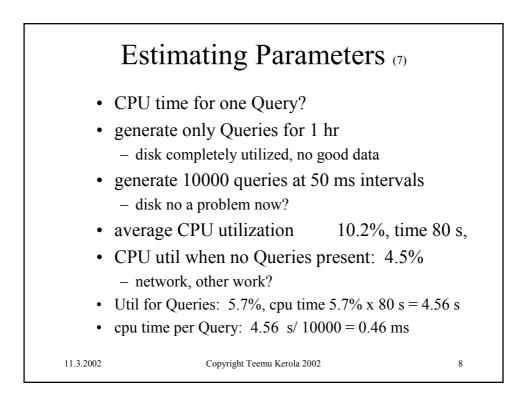

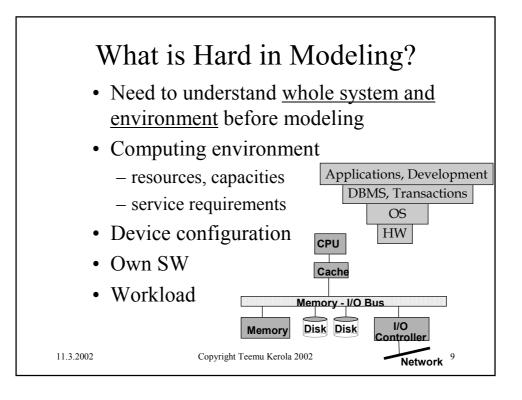

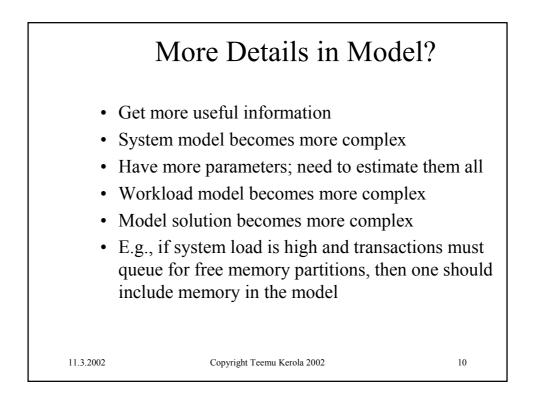

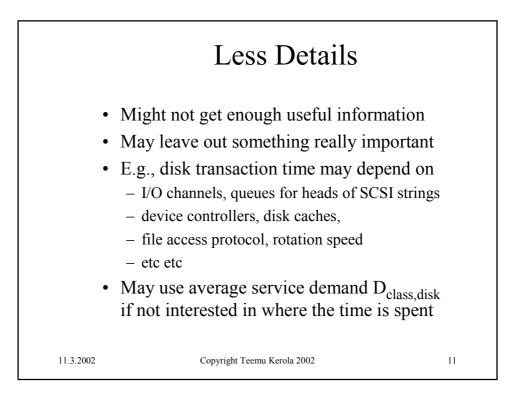

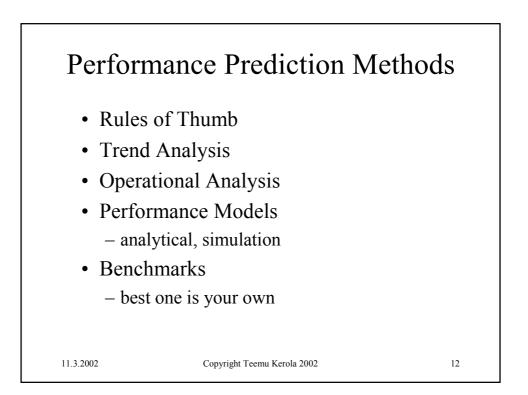

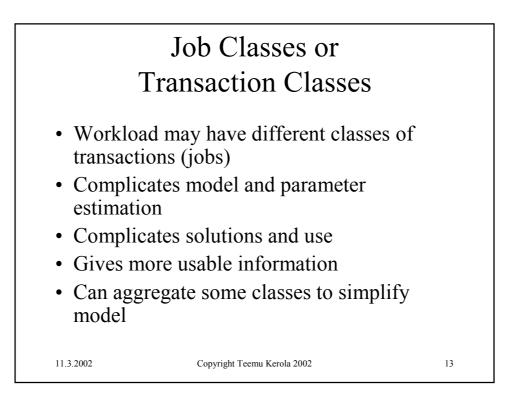

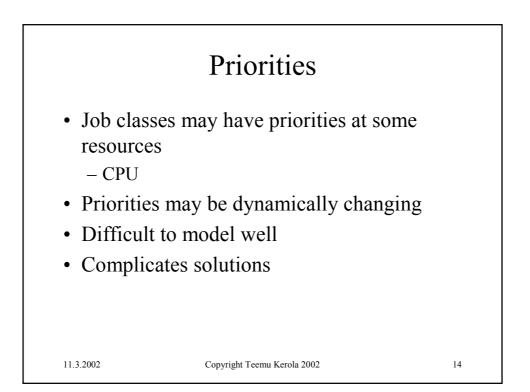

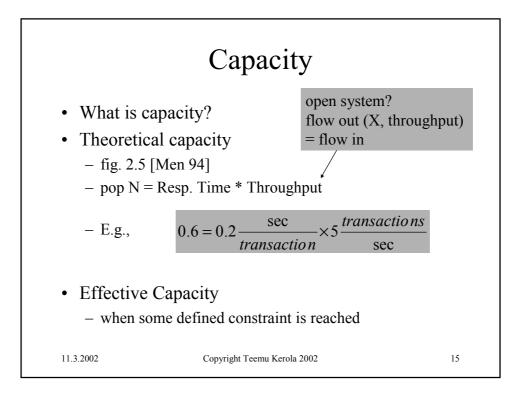

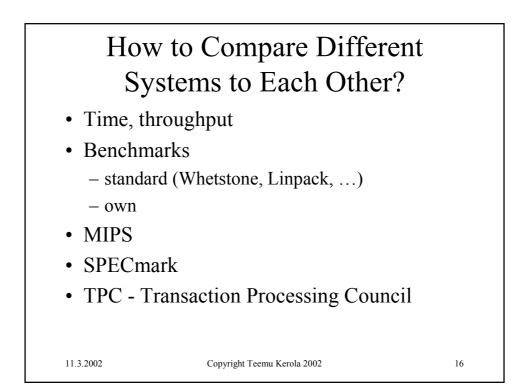

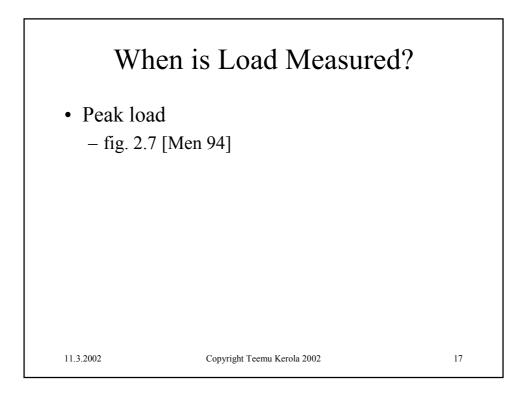

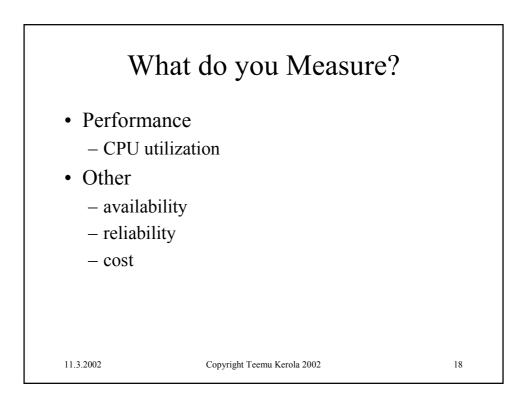

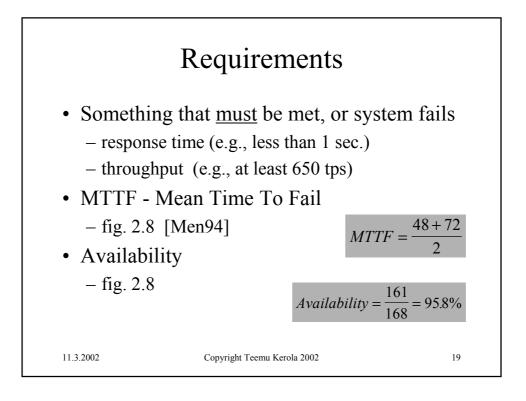

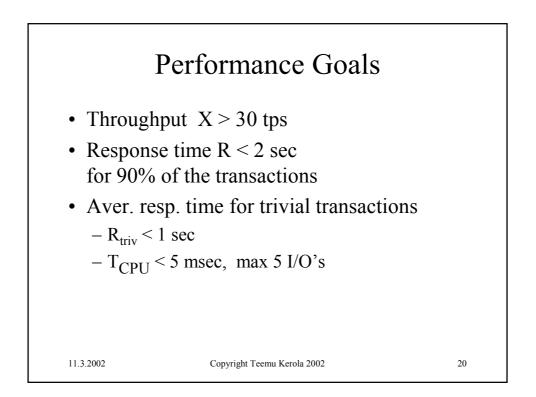

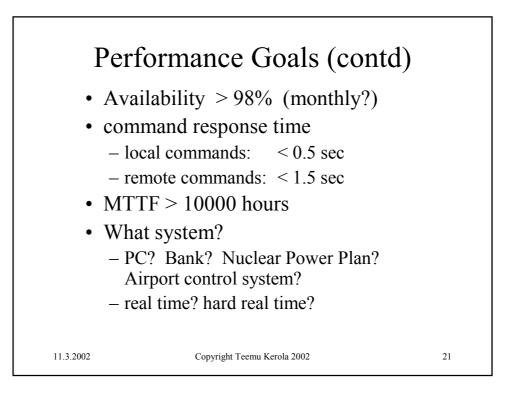

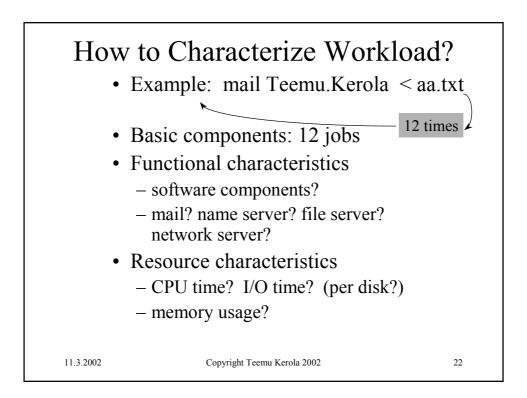

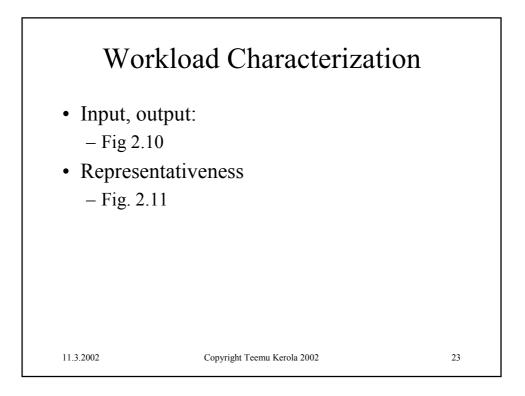

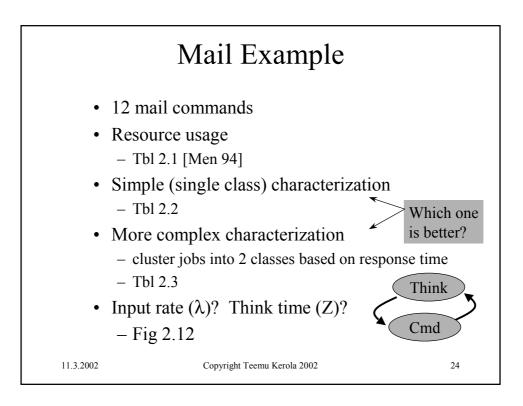

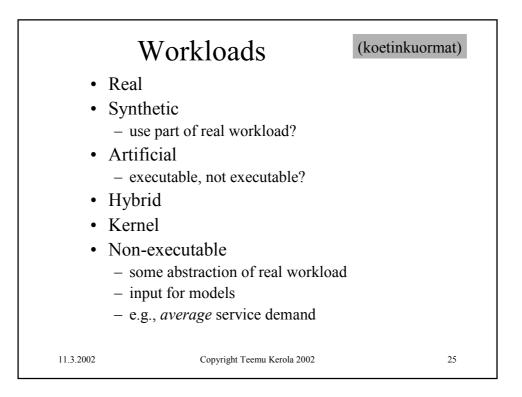

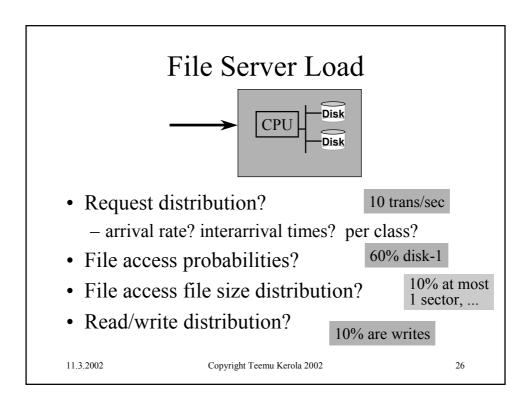

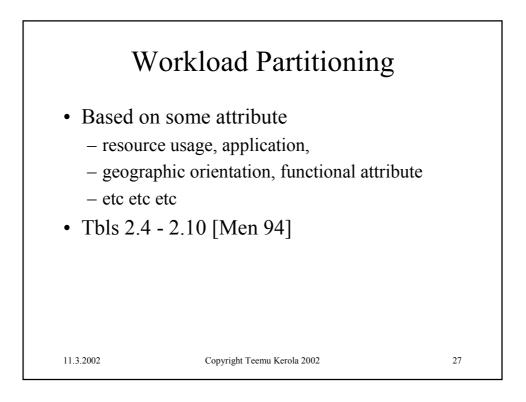

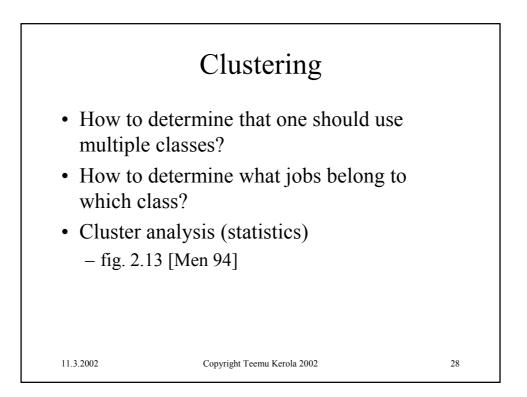

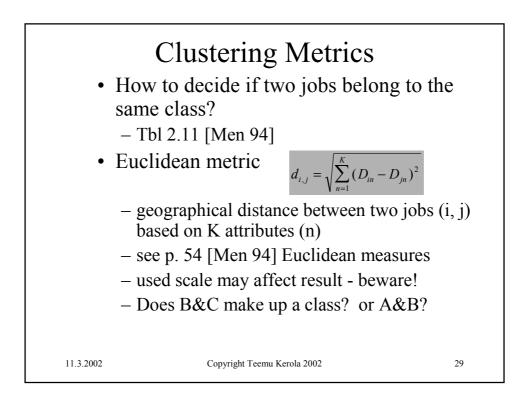

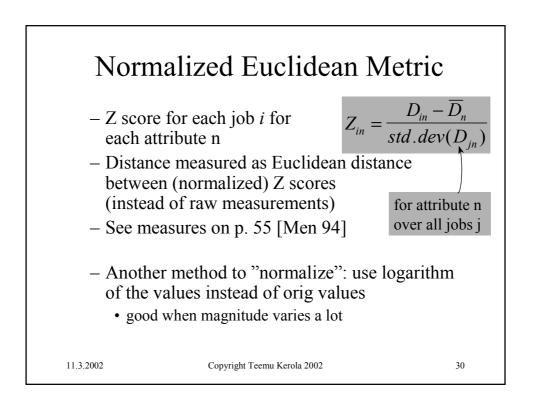

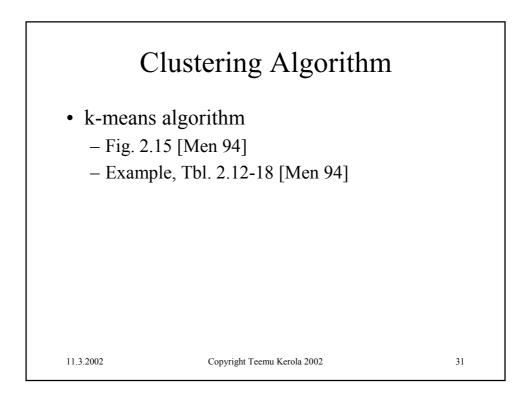

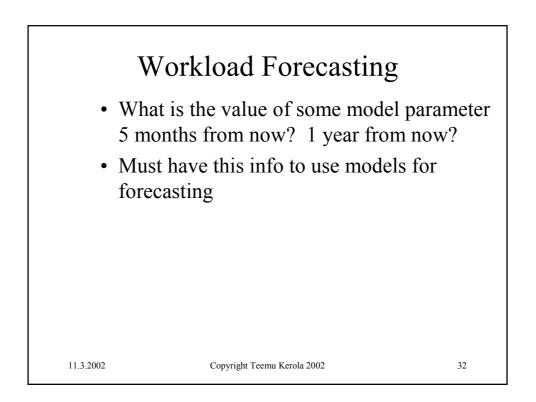

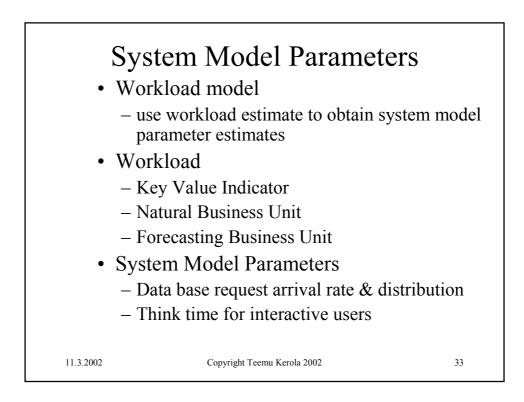

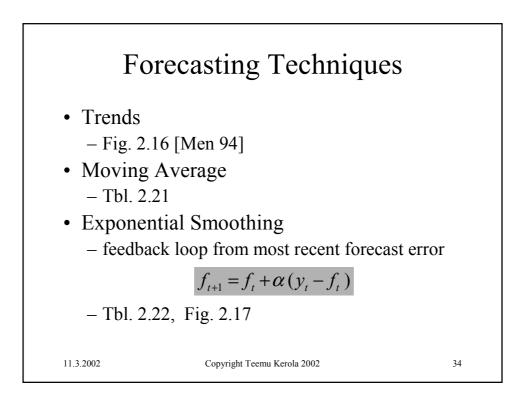

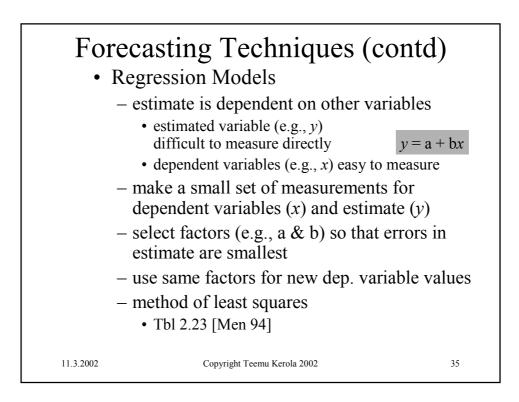

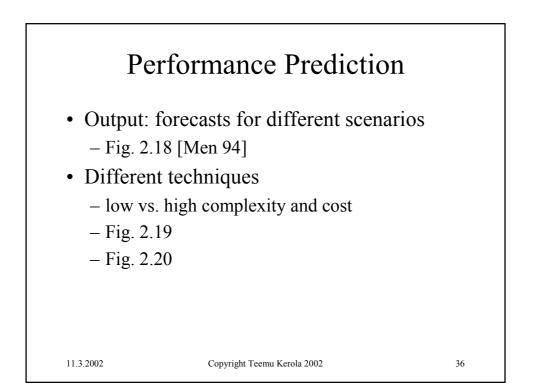

| 11.3.2002 | Copyright Teemu Kerola 2002 | 37 |
|-----------|-----------------------------|----|